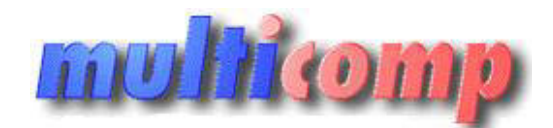

Utworzono 22-12-2024

# **Abonament 1 rok ulepszenia GESTOR GT do 3 st.**

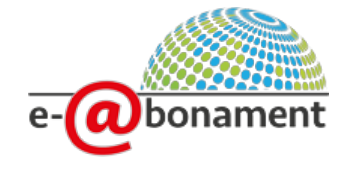

**Cena : 409,00 zł (netto) 503,07 zł (brutto)** Nr katalogowy : **05187** Stan magazynowy : **brak w magazynie** Średnia ocena : **brak recenzji**

319 netto - promocja 409 zł. netto - zwykły

#### **Abonament 1 rok Gestor GT INSERT**

e-abonament na ulepszenia (dla użytkowników Gestora GT, którzy wykupią abonament na kolejny rok nie później, niż 30 dni od wygaśnięcia poprzedniego)

Aby zapewnić poprawne działanie programów i komfort Państwa pracy, na bieżąco aktualizujemy nasze systemy – nad najlepszymi rozwiązaniami pracuje sztab analityków, programistów i testerów. Dlatego też kilka razy w roku oddajemy w Państwa ręce ulepszenia do programów, które zawierają szereg nowych funkcji niezbędnych do sprawnej i zgodnej z prawem obsługi firmy.

Uaktualnienia do poszczególnych programów mogą Państwo nabywać w ramach rocznego **Abonamentu na ulepszenia**.

Posiadacze **Abonamentu** mają pewność, że dysponują zawsze aktualną i dostosowaną do stanu prawnego wersją używanego programu.

W okresie ważności rocznego **Abonamentu na ulepszenia** należą Państwo do Klubu InsERT, dzięki czemu mogą Państwo korzystać ze specjalnych zniżek na produkty i usługi oferowane przez Partnerów Klubu: **multion**<br>and the metric of the [co](http://klub.insert.com.pl/)mputer of the computer of the computer of the control of the computer of the computer of the computer of the computer of the computer of the computer of the computer of the computer of the

Katalog korzyści oraz szczegółowe informacje na temat zamawiania produktów i usług znajdą Państwo na stronie http://klub.insert.com.pl.

# **[Lista funkcji programów z lini GT](https://www.insert.com.pl/dla_uzytkownikow/subiekt_gt/ulepszenia/funkcje_zabezpieczone_abonamentem.html)**

#### **zabezpieczona aktywnym abonamentem.**

#### **e-abonament dla InsERT GT**

Abonament do programów z linii **InsERT GT** jest dostępny w formie elektronicznej (**e-abonament**). Istnieje również możliwość otrzymywania ulepszeń na płytach DVD.

**e-abonament** działa w oparciu o platformę Windows Azure.

#### **Powiadamianie o nowej wersji**

Do powiadamiania klienta o nowej wersji programu wykorzystywany jest mechanizm InsMAIL. Do odbierania informacji o dostępności nowej wersji służy opcja Informacje o nowych wersjach InsERT GT.

Użytkownik posiadający aktywny e-Abonament może pobrać i zainstalować aktualizacje z poziomu programu.

#### **Aktualizacja oprogramowania**

Aby zaktualizować program, należy:

- 1. Po otrzymaniu powiadomienia o dostępności nowej wersji wybrać Pobierz.
- 2. Po poprawnym pobraniu pliku z nową wersją ponownie uruchomić program. 3. W oknie Wybór podmiotu wskazać podmiot, który ma być zaktualizowany.
- 4. Zaznaczyć "Tak, chcę zaktualizować program do wybranej wersji" i zatwierdzić przyciskiem Dalej.

## **Wspomaganie aktualizacji sieciowej**

W przypadku pracy sieciowej wystarczy pobrać nową wersję programu na jednym, dowolnym stanowisku. Na pozostałych stanowiskach program zostanie automatycznie zaktualizowany po ponownym uruchomieniu.

## **Zabezpieczenie przed automatyczną aktualizacją (w przypadku podmiotów objętych opieką serwisową)**

Zarządzać funkcjonalnością pozwalającą na automatyczną aktualizację mogą Państwo poprzez nadanie lub odebranie uprawnienia o nazwie "Pobieranie nowych wersji programu".